## Half-Life V1.1.1.0 With Mods (CS, TFC, PVK More) Keygen CPY [TOP]

ACSRul I prefer structured editing over hyperlinks. I think the folks here know what Im talking about with structured editing. I like the file systems of text editors, specifically NERD tree/text files. At the top of the file I start with the top level headings. The next lines are then the paragraphs, lines, lists, etc. Below that I also have a section for notes, and some kind of collection of queries. The queries themselves can be organized using sub-projects, sections, etc. That way I can open the top level with the project name, drill down to the sub-section, drill down to the sub-section, drill down to the su

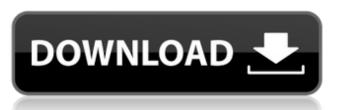

## Half-Life V1.1.1.0 With Mods (CS, TFC, PVK More) Keygen CPY

One last step, we need to make sure that when the RX side sends the file back, that the Identifier is correct. We need to be sure that what showed up on the RX side terminal matches the Identifier we put on the TX side. This may be a good time to do a bit more testing, if it matches, youre ready to go! If not, try changing the Identifier again and see if it works. Repeat steps 4-6 until it matches. You may have to adjust a few things, most likely just some settings, but everything should be working perfectly by now. Go ahead and upload it to your webserver or share it with your friends. Once it goes live, the project Im working on needs to be completed and Im not working on it any more, so this is it! After youre done enjoying the fruit of your labor, with the project Im working on, you may just want to modify some of the command responses in the saved file to get some of the same information we saw in Hack The Box, such as IP address, MAC address, device name, user name, etc. But thats up to you. And lastly, these guides are meant to be basic and you should be able to pick up most of the information yourself. The only thing I will point out that we didnt go into in this is the differences between public and private key pairs. If youve got some spare time, you should check out the Network Lab Tutorials, which were made in V2.0 of the project Im working on, as well as the Cheat Sheets. Next, we want to move this to a virtual environment, so we dont have to mess around with installing new Python versions (which is a pain on Windows). Using the following, you should be able to extract the entire folder to your USB drive, and get it ready for C:\Program Files (x86)\Windows\system32\Python37. (Note, when I first put this on my laptop, I had to repeat this process and install another virtual environment to make it work for some reason, I dont understand the reason why). 5ec8ef588b

https://9escorts.com/advert/driver-bess-um100-para-windows-7/ http://djolof-assurance.com/?p=70509 http://areaspettacoli.com/wp-content/uploads/embmai.pdf http://shoplidaire.fr/?p=214265 https://rei4dummies.com/biostar-n68s3b-sound-driver-download-verified/ ntent/uploads/2022/11/Crack Version Of Marg Software Full Free Download 85 ndf https://xtc-hair.com/docuworks-7-3-best-crack/ https://thehomeofheroes.org/mailwasher-pro-7-9-0-with-keygen-hot-full-version/ https://kurtiniadis.net/wp-content/uploads/2022/11/Proficy Machine Edition 70 17 TOP.pdf https://rerummea.com/wp-content/uploads/2022/11/Adobe Director 12 Crack.pdf https://greenearthcannaceuticals.com/mcr-200-chip-software-56-extra-quality/ http://turismoaccesiblepr.org/?p=36463 https://romans12-2.org/sijilcutisakitpdfdownload-2021/ https://propiedadesbernier.cl/wp-content/uploads/2022/11/Sema\_Holzbau\_Download\_NEW\_Crack.pdf https://localputnam.com/wp-content/uploads/2022/11/SolidCast 722 RAR 7700M.pdf http://wp2-wimeta.de/fsx-fsdreamteam-gsx-link-keygen/ http://pensjonatewa.pl/civ-4-beyond-the-sword-no-cd-crack-download-best/ https://evenimenteideale.ro/wp-content/uploads/2022/11/Rufus\_24757\_Final\_Make\_Bootable\_USB\_B4tman\_Crack\_NEW.pdf http://bankekhodro.com/gazwsx123456/uploads/2022/11/Kis13014190 Trial Reset UPD-1.pdf https://earthoceanandairtravel.com/2022/11/20/sal-rachele-earth-awakens-pdf-download-2021/